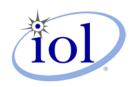

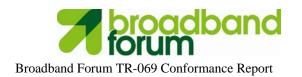

# **University of New Hampshire Home Networking Consortium**

InterOperability Lab — 21 Madbury Road, Suite 100 — Durham, NH 03824 -(603) 862-4569

Technical Manager: Marion Dillon <u>mdillon@iol.unh.edu</u>
Technician: Jane Doe <u>idoe@iol.unh.edu</u>

June 1, 2016

John Smith XYZ, Inc. 21 Madbury Rd Suite 100 Durham, NH 02834

Dear John Smith,

Enclosed are the results from the Broadband Forum TR-069 Conformance Certification performed on the following:

| Product Name                    | XYZ 5500                                                      |
|---------------------------------|---------------------------------------------------------------|
|                                 |                                                               |
| Product Description             | Home Gateway                                                  |
| UNH-IOL Product ID              | HNC-XYZ-0000022222                                            |
| Software Version                | v1.0                                                          |
| Product Category                | Device:2                                                      |
| WAN MAC Address                 | 00:11:22:33:44:55                                             |
| WAN IP Address                  | 192.168.200.2                                                 |
| LAN MAC Address                 | 00:11:22:33:44:56                                             |
| LAN IP Address                  | 192.168.1.1                                                   |
| Conditionally Mandatory Feature | FactoryReset, CancelTransfer, Upload, ScheduleInform,         |
| Support                         | GetAllQueuedTransfers, DHCPv4 CWMP Options, SSL               |
|                                 | 3.0, TLS 1.0, TLS 1.2, EnableCWMP, Default Active             |
|                                 | Notification Throttle, 3 <sup>rd</sup> Party URL Modification |

The testing was performed according to the Broadband Forum document IR-069i1, which may be downloaded <u>here</u>. You must be a member of the Broadband Forum to access this test plan.

If you have any questions about the test procedures or results, please feel free to contact me via e-mail at jdoe@iol.unh.edu or by phone at 603-862-4569.

Please use Adobe Acrobat to validate the authenticity of this document.

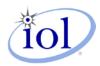

## Test Tool and Test Specification Information

| CD Router Version        | Version 9.0 build 10 (18745)    |
|--------------------------|---------------------------------|
| CloudShark Version       | CloudShark Enterprise v2.3.2530 |
| Test Script Version      | 6.1                             |
| Broadband Forum Document | IR-069                          |
| Test Specification       | TR-069 Conformance Test Plan    |
| UNH-IOL Result ID        | 1236                            |
| Report Issued Version    | v1.0                            |

## Test Result Key

| Result | Meaning           | Interpretation                                                                                                    |
|--------|-------------------|----------------------------------------------------------------------------------------------------|
| PASS   | Pass              | The Device Under Test (DUT) was observed to exhibit conformant behavior.                                                                                                    |
| FAIL   | Fail              | The Device Under Test (DUT) was observed to exhibit non-conformant behavior.                                                                                                    |
| N/A    | Not<br>Applicable | This test does not apply to the device type or is not applicable to the testing program selected.                                                                                          |
| N/S    | Not<br>Supported  | The Device Under Test (DUT) was not observed to support<br>the necessary functionality required to perform these tests or<br>the requirement is optional and not supported by this device. |
| N/T    | Not Tested        | This test was not performed and therefore this is not a complete test report. Please see the comments for additional reasons.                                                              |
| UA     | Unavailable       | The test was not performed due to limitation of the test tool(s) or interoperable systems, or the test methodology is still under development.                                             |

# Functionality Tag Key

| Functionality<br>Tag | Meaning                    | Interpretation                                                                                                  |
|----------------------|----------------------------|----------------------------------------------------------------------------------------------------|
| [M]                  | Mandatory                  | Mandatory tests are tests that are required to be run against all DUTs being certified.                         |
| [C]                  | Conditionally<br>Mandatory | Conditionally Mandatory tests are only run against DUTs that support stated functionality of the specific test. |

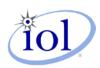

### Broadband Forum TR-069 Conformance Report

**Technical Summary**During the testing process, no issues were uncovered.

| Test Case                                                                 | Result           | Details                                            |  |
|---------------------------------------------------------------------------|------------------|----------------------------------------------------|--|
| 5.2 – ACS Discovery using DHCPv6                                          |                  |                                                    |  |
| 5.4 – ACS Rediscovery using DHCPv6                                        |                  | The CDE does not support DUCDy 6 ACS LIDI          |  |
| 5.6 – DHCP Retry to the DHCPv6<br>Server                                  | N/S <sup>i</sup> | The CPE does not support DHCPv6 ACS URL Discovery. |  |
| 5.13 – Handling Null Terminated<br>ACS URL obtained from<br>DHCPv6 server |                  |                                                    |  |

### Detailed Technical Summary

The CPE does not support DHCPv6 ACS URL Discovery; therefore these test cases were omitted.

<sup>&</sup>lt;sup>i</sup> 5.2, 5.4, 5.6, 5.13:

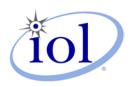

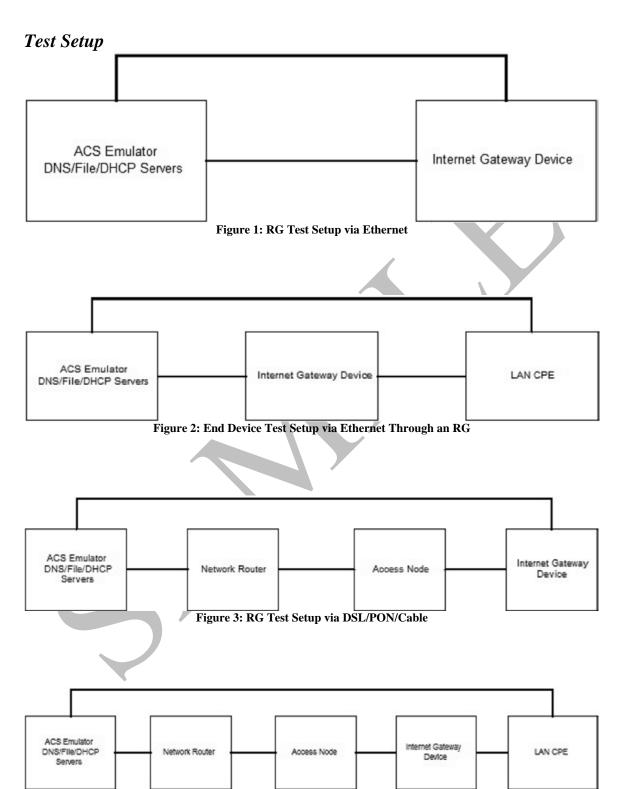

Figure 4: End Device Test Setup via Ethernet through an RG that is connected via DSL/PON/Cable

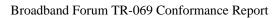

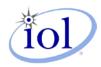

# Technical Report

|            | Test Case                                                             | BBF.069 Result |
|------------|-----------------------------------------------------------------------|----------------|
| [C]        | 5.1 ACS Discovery using DHCPv4                                        | PASS           |
| [C]        | 5.2 ACS Discovery using DHCPv6                                        | N/S            |
| [C]        | 5.3 ACS Rediscovery using DHCPv4                                      | PASS           |
| [C]        | 5.4 ACS Rediscovery using DHCPv6                                      | N/S            |
| [C]        | 5.5 DHCP Inform Retry to the DHCPv4 server                            | PASS           |
| [C]        | 5.6 DHCP Inform Retry to the DHCPv6 server                            | N/S            |
| [M]        | 5.7 Session Initiation and Termination                                | PASS           |
| [M]        | 5.8 Session Initiation and Termination With no RPC                    | PASS           |
| [M]        | 5.9 Persistent TCP Connection Across a Single CWMP session            | PASS           |
| [M]        | 5.10 Multiple TCP Connections Across a Single CWMP session            | PASS           |
| [C]        | 5.11 Connection to ACS uses same mechanism after factory reset        | PASS           |
| [C]        | 5.12 Handling Null Terminated ACS URL obtained from DHCPv4 Server     | PASS           |
| [C]        | 5.13 Handling Null Terminated ACS URL obtained from DHCPv6 Server     | N/S            |
| [M]        | 5.14 Handling DNS server response                                     | PASS           |
| [M]        | 5.15 ACS Modifies URL                                                 | PASS           |
| [C]        | 5.16 ACS URL change on the DUT by third party means                   | PASS           |
| [C]<br>[M] | 5.17 Parameters modified by ACS do not create a "4 VALUE CHANGE       | PASS           |
| [IVI]      | Inform event to the ACS                                               | FASS           |
| [M]        | 5.18 Event Discard after BOOTSTRAP Inform                             | PASS           |
| [M]        | 5.19 Connection after Connection Request                              | PASS           |
| [M]        | 5.20 Connection Request while session exists                          | PASS           |
|            | 5.21 Connection after PeriodicInformInterval                          | PASS           |
| [M]        |                                                                       |                |
| [C]        | 5.22 Connection Establishment using SSL 3.0                           | PASS           |
| [C]        | 5.23 Connection Establishment using TLS 1.0                           | PASS           |
| [C]        | 5.24 Connection Establishment using TLS 1.2                           | PASS           |
| [C]        | 5.25 Common Name certificate validation                               | PASS           |
| [C]        | 5.26 Rejection of Invalid Certificate                                 | PASS           |
| [M]        | 5.27 Use of Multiple Session Cookies Across Transactions in a Session | PASS           |
| [M]        | 5.28 Session Retry                                                    | PASS           |
| [M]        | 5.29 SOAP Response in an HTTP Request                                 | PASS           |
| [M]        | 5.30 HTTP Redirection Test – 302 Redirect                             | PASS           |
| [M]        | 5.31 HTTP Redirection Test – 307 Redirect                             | PASS           |
| [M]        | 5.32 HTTP Redirection – Multiple Redirections                         | PASS           |
| [C]        | 5.33 HTTP Redirection – HTTPS with URL Matching Certificate           | PASS           |
| [C]        | 5.34 HTTP Redirection – HTTPS with URL/Certificate Mismatch           | PASS           |
| [M]        | 5.35 Redirection at any Point in a Session                            | PASS           |
| [M]        | 5.36 HTTP Redirection – Use of session cookies                        | PASS           |
| [M]        | 5.37 Redirect HTTP Response Contains Data                             | PASS           |
| [M]        | 5.38 HTTP Authentication - Basic Authentication                       | PASS           |
| [M]        | 5.39 QOP Authentication setting                                       | PASS           |
| [M]        | 5.40 HTTP Authentication - Digest Authentication                      | PASS           |
| [M]        | 5.41 Maximum SOAP Message Size                                        | PASS           |
| [M]        | 5.42 SetParameterValues SOAP Fault Format                             | PASS           |
| [M]        | 5.43 GetRPCMethods and Required RPCs                                  | PASS           |
| [M]        | 5.44 GetParameterNames – Complete Path                                | PASS           |
| [M]        | 5.45 GetParameterNames - Complete Path, NextLevel True                | PASS           |
| [M]        | 5.46 GetParameterNames – Partial Path – Next Level True               | PASS           |
| [M]        | 5.47 GetParameterNames – Partial Path – Next Level False              | PASS           |

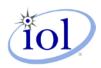

### Broadband Forum TR-069 Conformance Report

| DV(1                                          | 5 40 CotDonomotorNomos Involtal Doth                                                                                                    | DACC                                    |
|-----------------------------------------------|----------------------------------------------------------------------------------------------------|-----------------------------------------|
| [M]                                           | 5.48 GetParameterNames – Invalid Path                                                                                                    | PASS                                    |
| [M]                                           | 5.49 GetParameterNames – Entire Object Model                                                                                                    | PASS                                    |
| [M]                                           | 5.50 GetParameterValues – Simple Complete Path                                                                                                    | PASS                                    |
| [M]                                           | 5.51 GetParameterValues – Multiple Complete Paths                                                                                                    | PASS                                    |
|                                               | 5.52 GetParameterValues – Partial Path                                                                                                    | PASS                                    |
| [M]                                           | 5.53 GetParameterValues – Complete and Partial Paths                                                                                                    | PASS                                    |
| [M]                                           | 5.54 GetParameterValues – Entire Object Model                                                                                                    | PASS                                    |
| [M]                                           | 5.55 GetParameterValues – Fault condition                                                                                                    | PASS                                    |
| [M]                                           | 5.56 SetParameterValues – Single Parameter                                                                                                    | PASS                                    |
| [M]                                           | 5.57 SetParameterValues – Multiple Parameters                                                                                                    | PASS                                    |
| [M]                                           | 5.58 SetParameterValues – Same Parameter Multiple Times                                                                                                    | PASS                                    |
| [M]                                           | 5.59 SetParameterValues - Atomic Test                                                                                                    | PASS                                    |
| [M]                                           | 5.60 GetParameterAttributes - Complete Path                                                                                                    | PASS                                    |
| [M]                                           | 5.61 GetParameterAttributes – Multiple Complete Paths                                                                                                    | PASS                                    |
| [M]                                           | 5.62 GetParameterAttributes – Partial Path                                                                                                    | PASS                                    |
| [M]                                           | 5.63 GetParameterAttributes - Complete and Partial Path                                                                                                    | PASS                                    |
| [M]                                           | 5.64 GetParameterAttributes – Invalid Parameter Name                                                                                                    | PASS                                    |
| [M]                                           | 5.65 GetParameterAttributes – Partial Path empty                                                                                                    | PASS                                    |
| [M]                                           | 5.66 SetParameterAttributes – Active Notifications                                                                                                    | PASS                                    |
| [M]                                           | 5.67 SetParameterAttributes – Active Notifications Persistence                                                                                                    | PASS                                    |
| [M]                                           | 5.68 SetParameterAttributes - Atomic                                                                                                    | PASS                                    |
| [M]                                           | 5.69 SetParameterAttributes - Passive Notification - Complete Path                                                                                                    | PASS                                    |
| [M]                                           | 5.70 SetParameterAttributes – Passive Notification – Partial Path                                                                                                    | PASS                                    |
| [M]                                           | 5.71 SetParameterAttributes – Passive Notification – Complete and Partial                                                                                                    | PASS                                    |
|                                               | Path                                                                                                    |                                         |
| [M]                                           | 5.72 SetParameterAttributes – Disable Notification                                                                                                    | PASS                                    |
| [M]                                           | 5.73 SetParameterAttributes - Incorrect Parameter Name                                                                                                    | PASS                                    |
| [M]                                           | 5.74 AddObject                                                                                                    | PASS                                    |
| [M]                                           | 5.75 AddObject – Error Conditions                                                                                                    | PASS                                    |
| [M]                                           | 5.76 DeleteObject                                                                                                    | PASS                                    |
| [M]                                           | 5.77 DeleteObject – Error Conditions                                                                                                    | PASS                                    |
| [M]                                           | 5.78 Reboot                                                                                                    | PASS                                    |
| [M]                                           | 5.79 Manual Reboot                                                                                                    | PASS                                    |
| [M]                                           | 5.80 Download Test - Basic Version Upgrade                                                                                                    | PASS                                    |
| [M]                                           | 5.81 Download Test – Queuing                                                                                                    | PASS                                    |
| [M]                                           | 5.82 Download Test – Delay                                                                                                    | PASS                                    |
| [M]                                           | 5.83 Download Test – Retry                                                                                                    | PASS                                    |
| [C]                                           | 5.84 CancelTransfer                                                                                                    | PASS                                    |
| [C]                                           | 5.85 Upload                                                                                                    | PASS                                    |
| [C]                                           | 5.86 Upload – Queuing                                                                                                    | PASS                                    |
| [C]                                           | 5.87 Upload – Delay                                                                                                    | PASS                                    |
| [C]                                           |                                                                                                    |                                         |
|                                               | 5.88 ScheduleInform Test                                                                                                    | PASS                                    |
|                                               | 5.88 ScheduleInform Test 5.89 FactoryReset                                                                                                    | PASS<br>PASS                            |
| [C]                                           | 5.89 FactoryReset                                                                                                    | PASS                                    |
| [C]<br>[M]                                    | 5.89 FactoryReset 5.90 CWMP Faults – Basic RPC Faults                                                                                                    | PASS<br>PASS                            |
| [C]<br>[M]<br>[M]                             | 5.89 FactoryReset 5.90 CWMP Faults – Basic RPC Faults 5.91 CWMP Faults – Download Failure                                                                                                    | PASS PASS PASS                          |
| [C]<br>[M]<br>[M]<br>[C]                      | 5.89 FactoryReset 5.90 CWMP Faults – Basic RPC Faults 5.91 CWMP Faults – Download Failure 5.92 CWMP Faults – Upload Failure                                                                                                    | PASS PASS PASS PASS                     |
| [C]<br>[M]<br>[M]<br>[C]<br>[M]               | 5.89 FactoryReset 5.90 CWMP Faults – Basic RPC Faults 5.91 CWMP Faults – Download Failure 5.92 CWMP Faults – Upload Failure 5.93 Run Diagnostics                                                                                                    | PASS PASS PASS PASS PASS                |
| [C]<br>[M]<br>[M]<br>[C]<br>[M]<br>[C]        | 5.89 FactoryReset 5.90 CWMP Faults – Basic RPC Faults 5.91 CWMP Faults – Download Failure 5.92 CWMP Faults – Upload Failure 5.93 Run Diagnostics 5.94 GetAllQueuedTranfers                                                                                  | PASS PASS PASS PASS PASS PASS PASS      |
| [C]<br>[M]<br>[M]<br>[C]<br>[M]<br>[C]        | 5.89 FactoryReset 5.90 CWMP Faults – Basic RPC Faults 5.91 CWMP Faults – Download Failure 5.92 CWMP Faults – Upload Failure 5.93 Run Diagnostics 5.94 GetAllQueuedTranfers 5.95 XML Namespace Prefix Validation                                             | PASS PASS PASS PASS PASS PASS PASS PASS |
| [C]<br>[M]<br>[M]<br>[C]<br>[M]<br>[C]<br>[M] | 5.89 FactoryReset 5.90 CWMP Faults – Basic RPC Faults 5.91 CWMP Faults – Download Failure 5.92 CWMP Faults – Upload Failure 5.93 Run Diagnostics 5.94 GetAllQueuedTranfers 5.95 XML Namespace Prefix Validation 5.96 DUT receives chunked transfer encoding | PASS PASS PASS PASS PASS PASS PASS PASS |
| [C]<br>[M]<br>[M]<br>[C]<br>[M]<br>[C]        | 5.89 FactoryReset 5.90 CWMP Faults – Basic RPC Faults 5.91 CWMP Faults – Download Failure 5.92 CWMP Faults – Upload Failure 5.93 Run Diagnostics 5.94 GetAllQueuedTranfers 5.95 XML Namespace Prefix Validation                                             | PASS PASS PASS PASS PASS PASS PASS PASS |

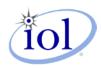

### Broadband Forum TR-069 Conformance Report

| _   |                                                                        |      |
|-----|------------------------------------------------------------------------|------|
| [M] | 5.99 No Inform on reconnect with no IP address change                  | PASS |
| [C] | 5.100 EnableCWMP set to false                                          | PASS |
| [M] | 5.101 Change ACS Username and password                                 | PASS |
| [M] | 5.102 PeriodInformEnable enables periodic Informs                      | PASS |
| [M] | 5.103 PeriodicInformTime in The Past Controls Periodic Inform          | PASS |
| [M] | 5.104 PeriodicInformTime in the future controls periodic Inform        | PASS |
| [C] | 5.105 DefaultActiveNotificationThrottle Throttles Active Notifications | PASS |
| [M] | 5.106 Inform Parameters Should Match DeviceInfo                        | PASS |
| [M] | 5.107 Device Times Out If ACS Is Slow                                  | PASS |
| [C] | 5.108 Use of Certificates in The Absence of NTP                        | PASS |
| [M] | 5.109 DUT receives content-length encoding                             | PASS |

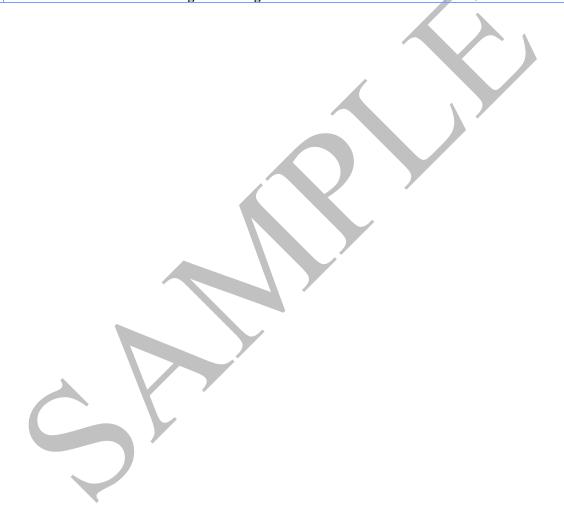